## Não é possível calcular a depreciação de um item após constar com inativo. 27/07/2024 04:41:48

**Imprimir artigo da FAQ**

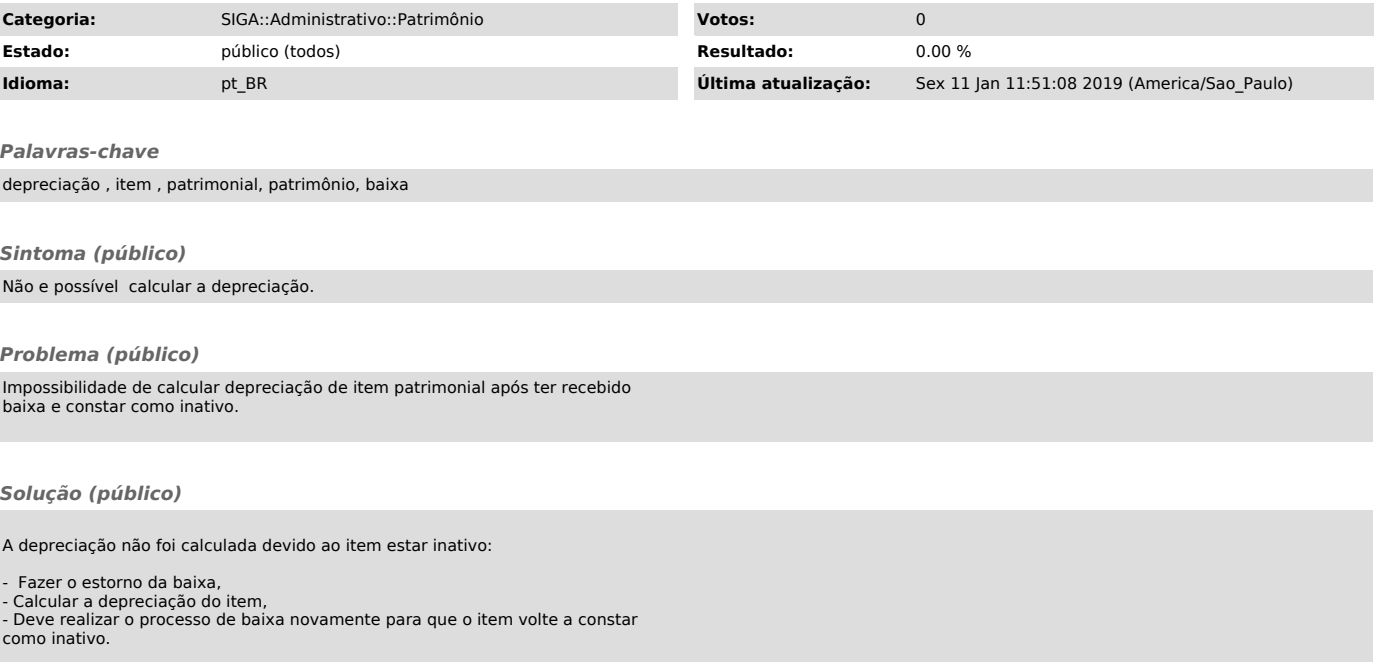